## SAP ABAP table /IBS/CRB\_RBD\_P {RBD RBD Area}

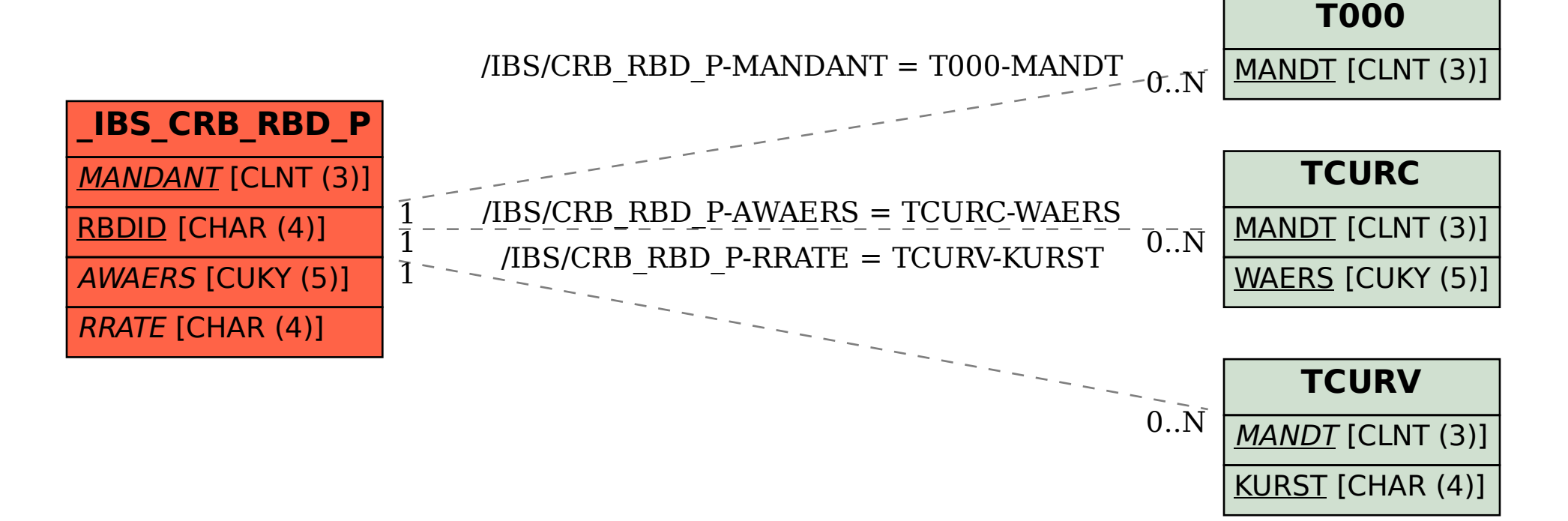